Pham 4214

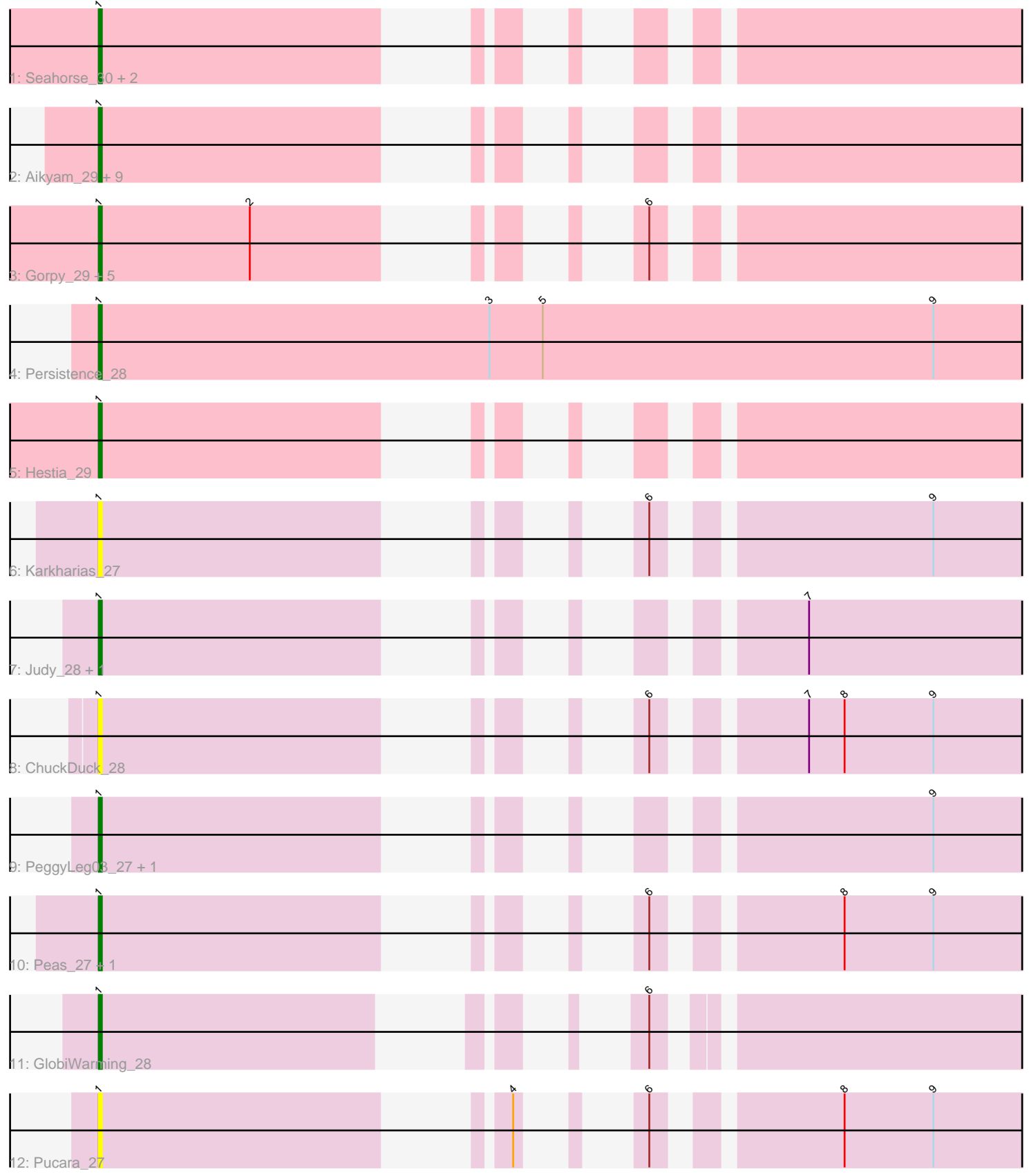

Note: Tracks are now grouped by subcluster and scaled. Switching in subcluster is indicated by changes in track color. Track scale is now set by default to display the region 30 bp upstream of start 1 to 30 bp downstream of the last possible start. If this default region is judged to be packed too tightly with annotated starts, the track will be further scaled to only show that region of the ORF with annotated starts. This action will be indicated by adding "Zoomed" to the title. For starts, yellow indicates the location of called starts comprised solely of Glimmer/GeneMark auto-annotations, green indicates the location of called starts with at least 1 manual gene annotation.

# Pham 4214 Report

This analysis was run 04/28/24 on database version 559.

Pham number 4214 has 31 members, 14 are drafts.

Phages represented in each track:

- Track 1 : Seahorse\_30, Tiff81\_31, Anekin\_29
- Track 2 : Aikyam\_29, Auxilium\_29, YoungHarleezy\_29, Globfish\_29, RadFad\_29, CookieBear\_30, MidnightRain\_29, Hillester\_29, BenchScraper\_29, Richie\_29
- Track 3: Gorpy 29, Raphaella 30, BillyTP 29, Isolde 29, Sakai 29, Phrank15 29
- Track 4 : Persistence\_28
- Track 5 : Hestia 29
- Track 6 : Karkharias 27
- Track 7 : Judy\_28, Bridgette\_27
- Track 8 : ChuckDuck 28
- Track 9 : PeggyLeg03\_27, Constance\_27
- Track 10 : Peas 27, Eileen 27
- Track 11 : GlobiWarming\_28
- Track 12 : Pucara 27

## **Summary of Final Annotations (See graph section above for start numbers):**

The start number called the most often in the published annotations is 1, it was called in 17 of the 17 non-draft genes in the pham.

Genes that call this "Most Annotated" start:

• Aikyam\_29, Anekin\_29, Auxilium\_29, BenchScraper\_29, BillyTP\_29, Bridgette\_27, ChuckDuck\_28, Constance\_27, CookieBear\_30, Eileen\_27, Globfish\_29, GlobiWarming\_28, Gorpy\_29, Hestia\_29, Hillester\_29, Isolde\_29, Judy\_28, Karkharias\_27, MidnightRain\_29, Peas\_27, PeggyLeg03\_27, Persistence\_28, Phrank15\_29, Pucara\_27, RadFad\_29, Raphaella\_30, Richie\_29, Sakai\_29, Seahorse\_30, Tiff81\_31, YoungHarleezy\_29,

Genes that have the "Most Annotated" start but do not call it: •

Genes that do not have the "Most Annotated" start: •

## **Summary by start number:**

Start 1:

- Found in 31 of 31 ( 100.0% ) of genes in pham
- Manual Annotations of this start: 17 of 17
- Called 100.0% of time when present

• Phage (with cluster) where this start called: Aikyam\_29 (AY), Anekin\_29 (AY), Auxilium\_29 (AY), BenchScraper\_29 (AY), BillyTP\_29 (AY), Bridgette\_27 (FA), ChuckDuck\_28 (FA), Constance\_27 (FA), CookieBear\_30 (AY), Eileen\_27 (FA), Globfish\_29 (AY), GlobiWarming\_28 (FA), Gorpy\_29 (AY), Hestia\_29 (AY), Hillester\_29 (AY), Isolde\_29 (AY), Judy\_28 (FA), Karkharias\_27 (FA), MidnightRain\_29 (AY), Peas\_27 (FA), PeggyLeg03\_27 (FA), Persistence\_28 (AY), Phrank15\_29 (AY), Pucara\_27 (FA), RadFad\_29 (AY), Raphaella\_30 (AY), Richie\_29 (AY), Sakai\_29 (AY), Seahorse\_30 (AY), Tiff81\_31 (AY), YoungHarleezy\_29 (AY),

## **Summary by clusters:**

There are 2 clusters represented in this pham: AY, FA,

Info for manual annotations of cluster AY: •Start number 1 was manually annotated 10 times for cluster AY.

Info for manual annotations of cluster FA: •Start number 1 was manually annotated 7 times for cluster FA.

#### **Gene Information:**

Gene: Aikyam\_29 Start: 20755, Stop: 21060, Start Num: 1 Candidate Starts for Aikyam\_29: (Start: 1 @20755 has 17 MA's),

Gene: Anekin\_29 Start: 20866, Stop: 21156, Start Num: 1 Candidate Starts for Anekin\_29: (Start: 1 @20866 has 17 MA's),

Gene: Auxilium\_29 Start: 20745, Stop: 21050, Start Num: 1 Candidate Starts for Auxilium\_29: (Start: 1 @20745 has 17 MA's),

Gene: BenchScraper\_29 Start: 20760, Stop: 21065, Start Num: 1 Candidate Starts for BenchScraper\_29: (Start: 1 @20760 has 17 MA's),

Gene: BillyTP\_29 Start: 20463, Stop: 20768, Start Num: 1 Candidate Starts for BillyTP\_29: (Start: 1 @20463 has 17 MA's), (2, 20514), (6, 20580),

Gene: Bridgette\_27 Start: 20752, Stop: 21042, Start Num: 1 Candidate Starts for Bridgette\_27: (Start: 1 @20752 has 17 MA's), (7, 20908),

Gene: ChuckDuck\_28 Start: 20579, Stop: 20884, Start Num: 1

Candidate Starts for ChuckDuck\_28: (Start: 1 @20579 has 17 MA's), (6, 20696), (7, 20735), (8, 20747), (9, 20777),

Gene: Constance\_27 Start: 21051, Stop: 21356, Start Num: 1 Candidate Starts for Constance\_27: (Start: 1 @21051 has 17 MA's), (9, 21249),

Gene: CookieBear\_30 Start: 20745, Stop: 21050, Start Num: 1 Candidate Starts for CookieBear\_30: (Start: 1 @20745 has 17 MA's),

Gene: Eileen\_27 Start: 20437, Stop: 20742, Start Num: 1 Candidate Starts for Eileen\_27: (Start: 1 @20437 has 17 MA's), (6, 20554), (8, 20605), (9, 20635),

Gene: Globfish\_29 Start: 20979, Stop: 21284, Start Num: 1 Candidate Starts for Globfish\_29: (Start: 1 @20979 has 17 MA's),

Gene: GlobiWarming\_28 Start: 20435, Stop: 20725, Start Num: 1 Candidate Starts for GlobiWarming\_28: (Start: 1 @20435 has 17 MA's), (6, 20552),

Gene: Gorpy\_29 Start: 20688, Stop: 20993, Start Num: 1 Candidate Starts for Gorpy\_29: (Start: 1 @20688 has 17 MA's), (2, 20739), (6, 20805),

Gene: Hestia\_29 Start: 20726, Stop: 21016, Start Num: 1 Candidate Starts for Hestia\_29: (Start: 1 @20726 has 17 MA's),

Gene: Hillester\_29 Start: 20745, Stop: 21050, Start Num: 1 Candidate Starts for Hillester\_29: (Start: 1 @20745 has 17 MA's),

Gene: Isolde\_29 Start: 20514, Stop: 20819, Start Num: 1 Candidate Starts for Isolde\_29: (Start: 1 @20514 has 17 MA's), (2, 20565), (6, 20631),

Gene: Judy\_28 Start: 21003, Stop: 21293, Start Num: 1 Candidate Starts for Judy\_28: (Start: 1 @21003 has 17 MA's), (7, 21159),

Gene: Karkharias\_27 Start: 20439, Stop: 20744, Start Num: 1 Candidate Starts for Karkharias\_27: (Start: 1 @20439 has 17 MA's), (6, 20556), (9, 20637),

Gene: MidnightRain\_29 Start: 20744, Stop: 21049, Start Num: 1 Candidate Starts for MidnightRain\_29: (Start: 1 @20744 has 17 MA's),

Gene: Peas\_27 Start: 20437, Stop: 20742, Start Num: 1 Candidate Starts for Peas\_27:

(Start: 1 @20437 has 17 MA's), (6, 20554), (8, 20605), (9, 20635),

Gene: PeggyLeg03\_27 Start: 21051, Stop: 21356, Start Num: 1 Candidate Starts for PeggyLeg03\_27: (Start: 1 @21051 has 17 MA's), (9, 21249),

Gene: Persistence\_28 Start: 20639, Stop: 21013, Start Num: 1 Candidate Starts for Persistence\_28: (Start: 1 @20639 has 17 MA's), (3, 20771), (5, 20789), (9, 20921),

Gene: Phrank15\_29 Start: 20613, Stop: 20918, Start Num: 1 Candidate Starts for Phrank15\_29: (Start: 1 @20613 has 17 MA's), (2, 20664), (6, 20730),

Gene: Pucara\_27 Start: 20609, Stop: 20914, Start Num: 1 Candidate Starts for Pucara\_27: (Start: 1 @20609 has 17 MA's), (4, 20714), (6, 20726), (8, 20777), (9, 20807),

Gene: RadFad\_29 Start: 20745, Stop: 21050, Start Num: 1 Candidate Starts for RadFad\_29: (Start: 1 @20745 has 17 MA's),

Gene: Raphaella\_30 Start: 20679, Stop: 20984, Start Num: 1 Candidate Starts for Raphaella\_30: (Start: 1 @20679 has 17 MA's), (2, 20730), (6, 20796),

Gene: Richie\_29 Start: 20760, Stop: 21065, Start Num: 1 Candidate Starts for Richie\_29: (Start: 1 @20760 has 17 MA's),

Gene: Sakai\_29 Start: 20688, Stop: 20993, Start Num: 1 Candidate Starts for Sakai\_29: (Start: 1 @20688 has 17 MA's), (2, 20739), (6, 20805),

Gene: Seahorse\_30 Start: 21265, Stop: 21555, Start Num: 1 Candidate Starts for Seahorse\_30: (Start: 1 @21265 has 17 MA's),

Gene: Tiff81\_31 Start: 20993, Stop: 21283, Start Num: 1 Candidate Starts for Tiff81\_31: (Start: 1 @20993 has 17 MA's),

Gene: YoungHarleezy\_29 Start: 20758, Stop: 21063, Start Num: 1 Candidate Starts for YoungHarleezy\_29: (Start: 1 @20758 has 17 MA's),